# **California QSO Party**

# **How to Log a County-Line QSO**

Screen shots are on following pages.

#### **N1MM+**

- Enter counties separated by the / character.
- Example: DELN/SISK/HUMB

#### **N3FJP**

- Enter counties separated by the + character.
- Example: DELN+SISK+HUMB

#### **Writelog**

- For participants outside CA:
	- o Enter counties in CNTY, CTY2, CTY3 and CTY4 fields.
	- o Press the space bar to navigate between these fields.
- For participants inside CA:
	- $\circ$  Enter counties separated by the / character.
	- o Example: DELN/SISK/HUMB

#### **N1MM+**

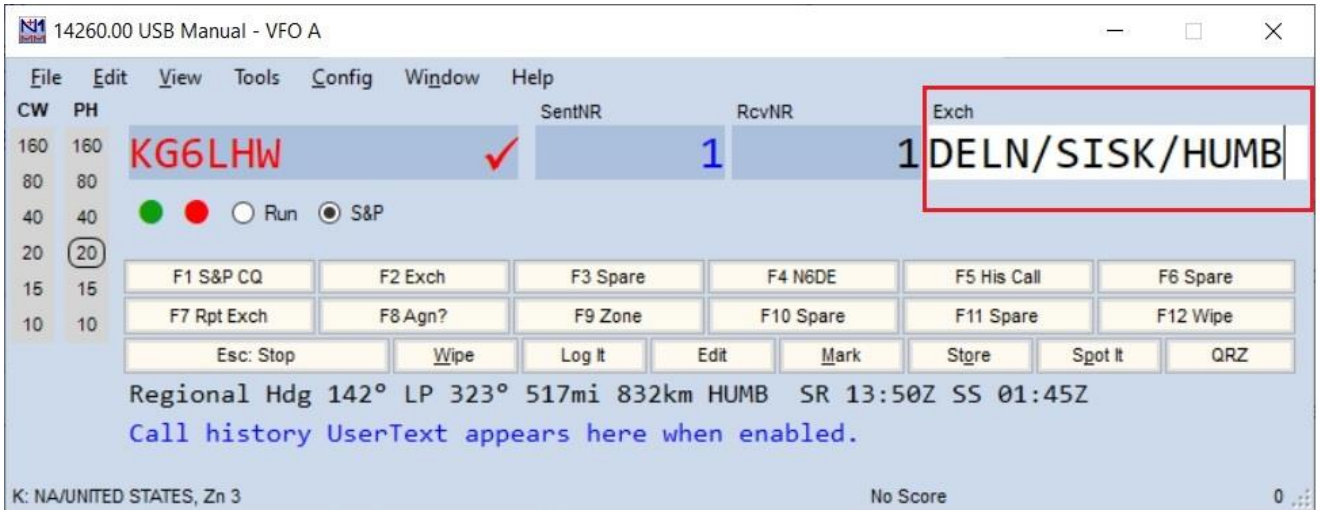

#### **N3FJP**

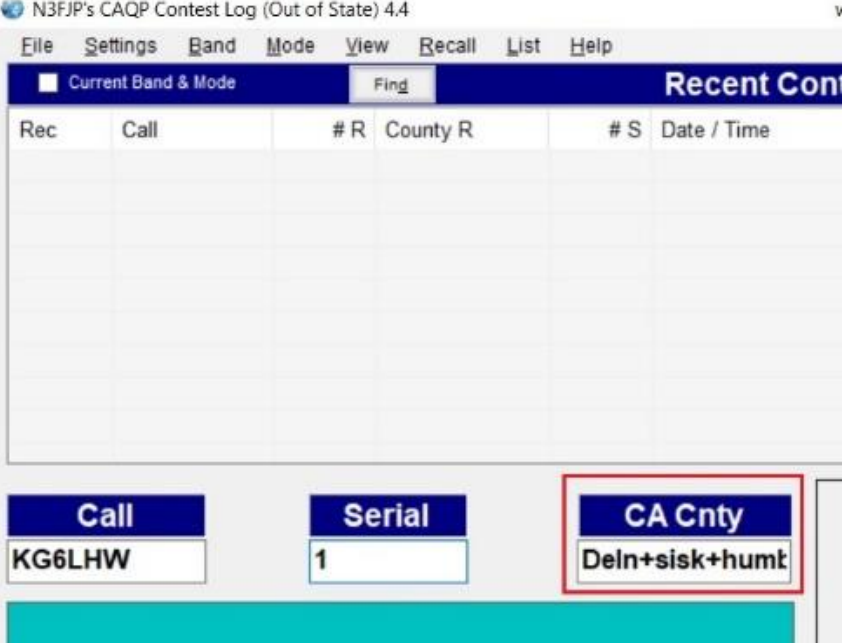

## **Writelog outside CA**

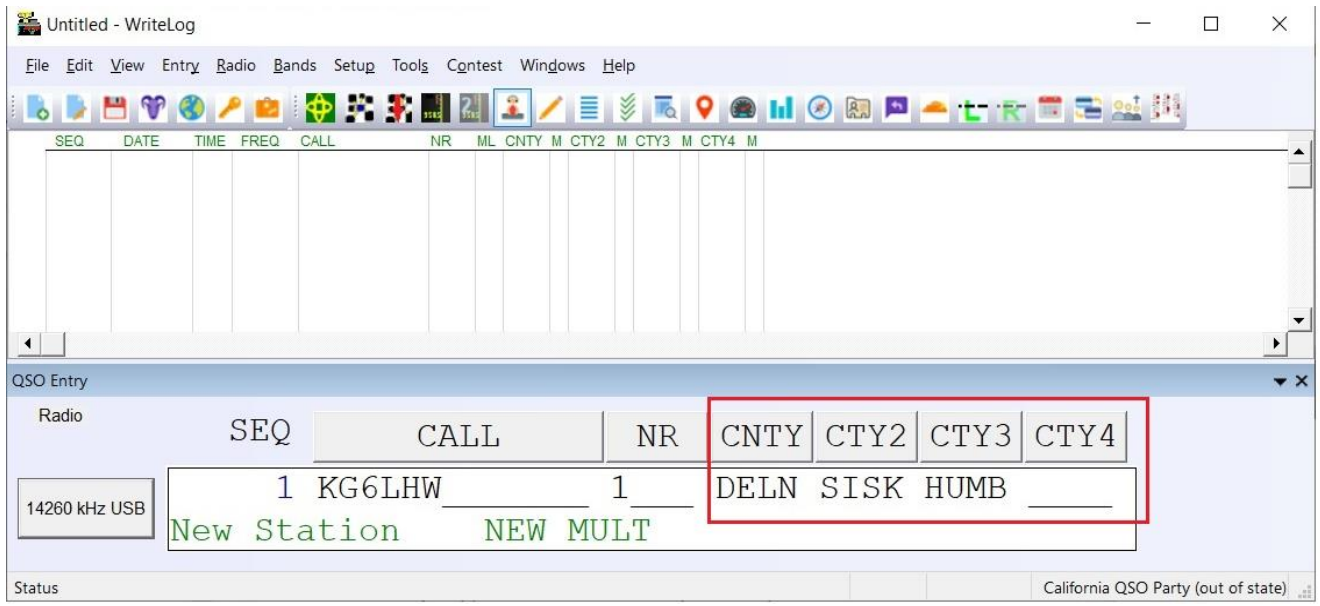

## **Writelog inside CA**

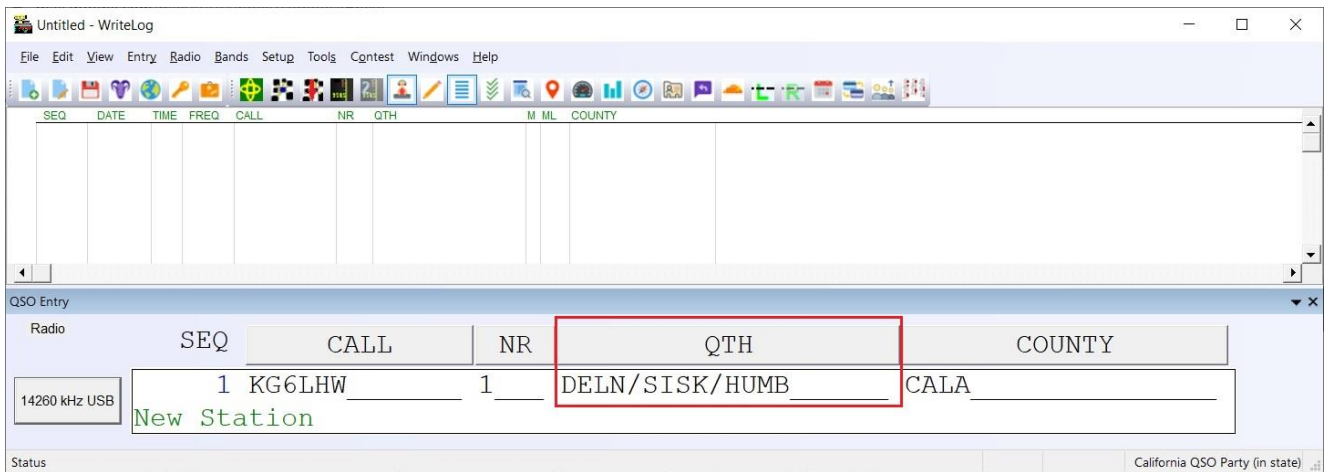